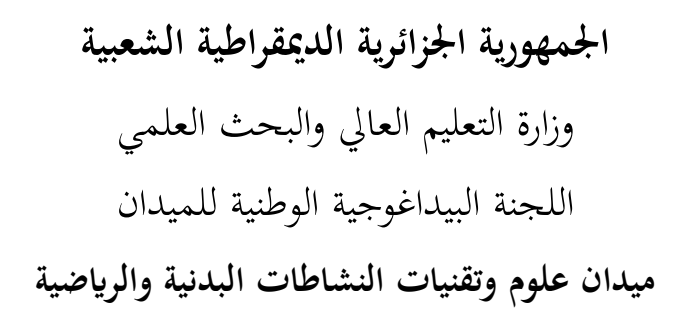

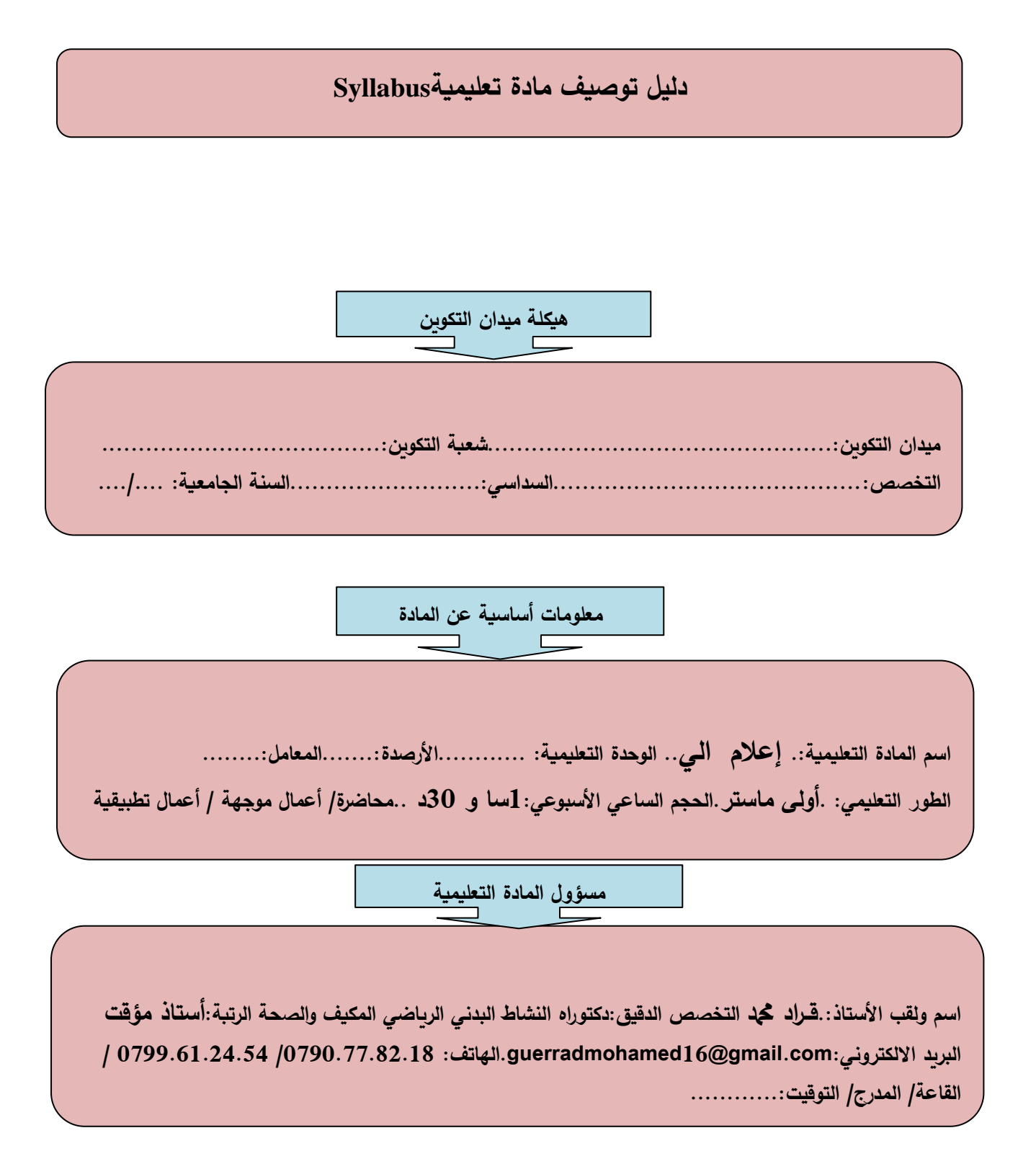

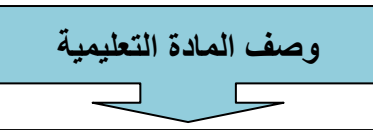

المعارف المسبمة: معرفة بعض المفاهٌم والمصطلحات التً لها عاللة باإلعالم االلً معرفة بعض مكونات الحاسوب وكذلن التعرف على نظام التشغٌل األهداف العامة للمادة التعلٌمٌة.:التعرف على العناصر االساسٌة للحاسوب واكتشاف نظام التشغٌالألهداف التعلٌمٌة للمادة )أهداف إجرائٌة لابلة للتمٌٌم(: التعرف على مكونات الحاسوب - التعرف على العناصر االساسٌة للحاسوب ، 2013Point Power-التعرف على الخصائص واكتشاف نظام التشغٌل– تمدٌم المفاهٌم النظرٌة والتطبٌمٌة حول2013 Word MS2013، Excel MS

**محتوى المادة التعليمية**  $\Gamma$ الحصة رقم 01:مدخل إلى إعلام الآلي-الحصة رقم 02 مكونات وملاحق الحاسب الآلي الحصة رقم 03 نظام التشغيل الحصة رقم 04 نظام التشغيل الحصة رلم :10 معالجة النص 2013 Word MS الحصة رلم :10معالجة النص 2013 Word MS الحصة رلم :10معالجة النص 2013 Word MS الحصة رلم :10معالجة النص 2013 Excel MS الحصة رلم :10معالجة النص 2013 Excel MS الحصة رلم .01معالجة النص 2013 Excel MS الحصة رلم :00معالجة النص 2013 Excel MS الحصة رلم 00معالجة النص 2013 Excel MS الحصة رقم 13:إنشاء عرض تقديمي باستعمال 2013Power Point الحصة رقم 14:إنشاء عرض تقديمي باستعمال Power Point2013

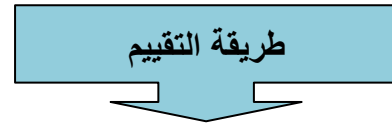

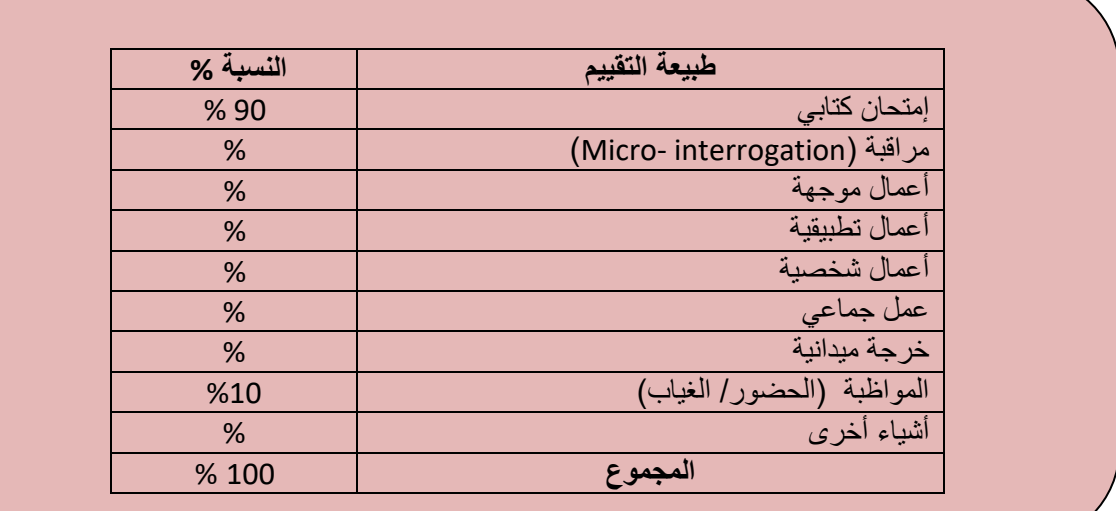

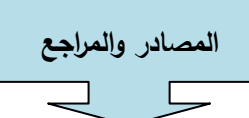

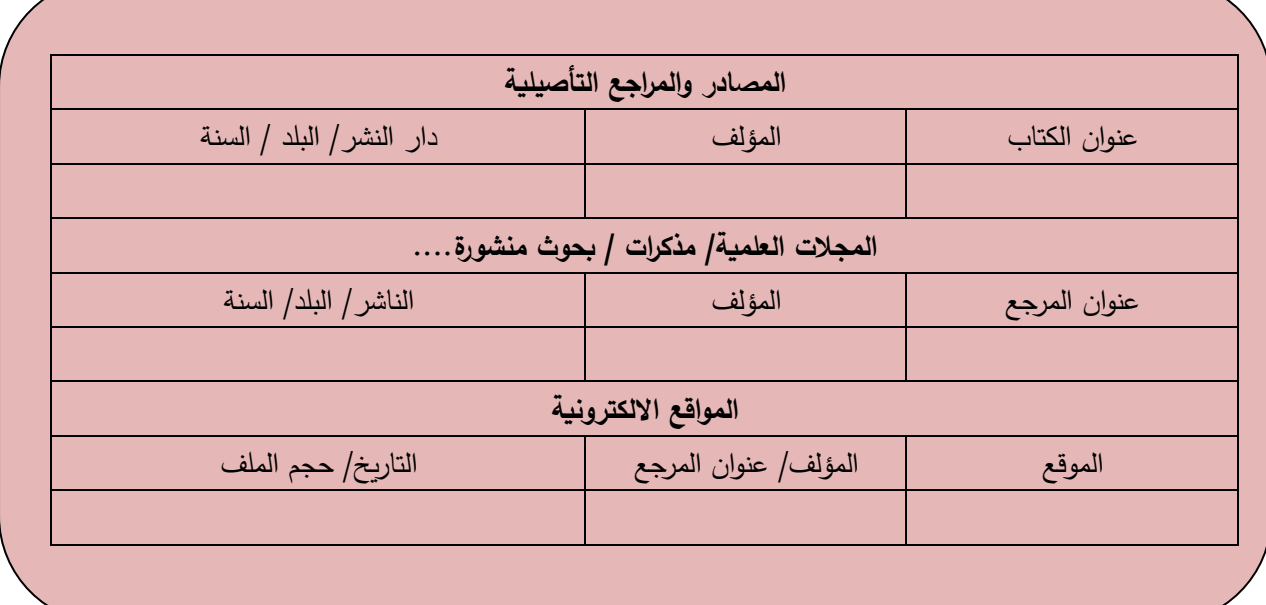

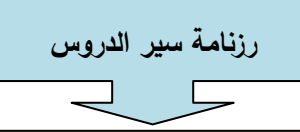

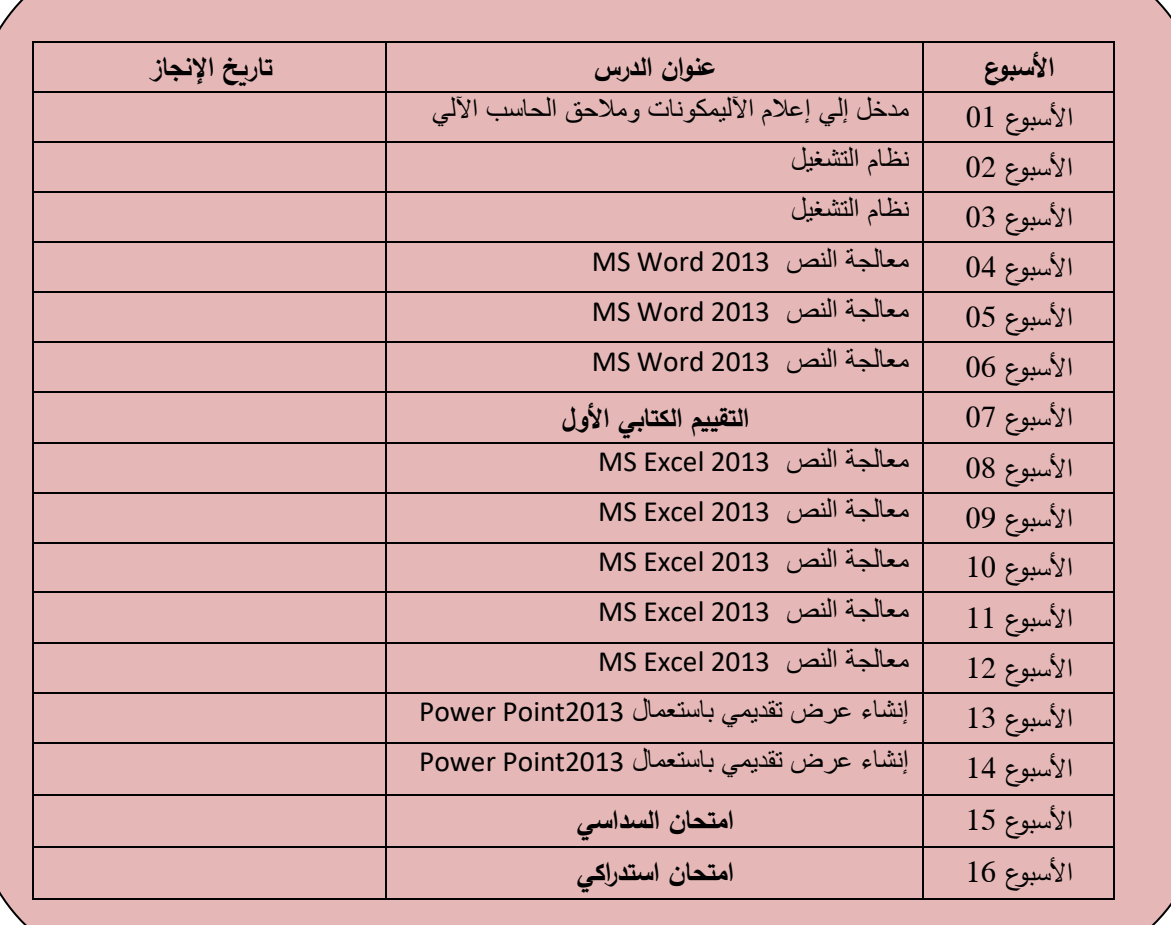

بطاقة تقييم المادة التعليمية من طرف الطلبة

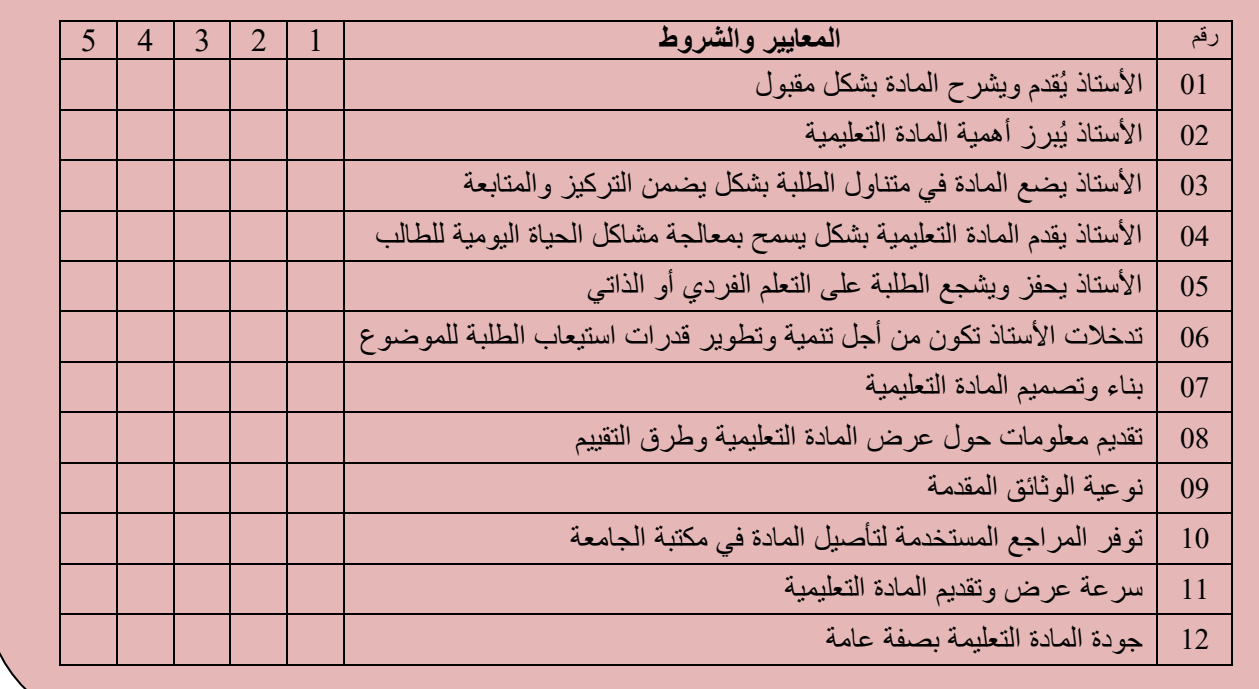

ما هو رأيك في المادة التعليمية بصفة عامة: . . . . . . ما هي الاقتراحات الممكنة لتحسين وتطوير المادة: . . . . . . . . . . . . . . . . . . . . . . . . . . . . .

رأي الطالب في المادة وافتراحاته